, tushu007.com

## << Office XP >>

- $<<$  Office XP  $>>$
- 13 ISBN 9787502429720
- 10 ISBN 7502429727

出版时间:2002-4-1

 $1 \t (2002 \t 1 \t 1)$ 

PDF

## http://www.tushu007.com

, tushu007.com << Office XP >>

office XP Excel 2002 PowerPoint 2002 Outlook 2002 Access 2002 FrontPage  $2002$  , tushu007.com

## $\leq$  Office XP

## $\begin{array}{cccccc} 1 & \text{Office XP} & & 1.1 & \text{Office XP} & & 1.2 & \text{Office XP} & & 1.3 \\ \text{Office XP} & & 1.4 & \text{Office XP} & & 2 & \text{Word 202} & & 2.1 \\ & & 2.2 & & 2.3 & & 2.8 & & 3 & & \text{Exact 2002} & & 3.1 \\ \end{array}$  $\text{Office } XP$  1.4  $\text{Office } XP$  2 Word 2002 2.1  $2.2$  2.3  $2.4$  Word  $2002$   $2.5$   $2.6$  $27$   $28$   $3$   $2$   $2$   $2$   $3$   $2$   $2$   $3$   $3$   $3$ Excel 3.2 Excel 3.3 3.4 Excel 2002 3.5  $36$  4 PowerPoint 2002 4.1 4.2 4.3 PowerPoint 2002 4.4 45 4.6 5  $\arccos 2002$   $\qquad 5.1$   $\qquad 5.2$   $\qquad 5.3$   $\qquad 5.4$  $55$   $56$   $Access 2002$   $6$   $Outlook 2002$   $61$ Outlook 2002 6.2 Outlook 2002 6.3 Outlook 2002  $64$  Outlook 2002  $65$  6.6 " " 6.7 6.8 6.9 6.10 6.11 1.5 FrontPage 2002 7.1<br>FrontPage 2002 7.2 7.3 7.4 7.5  $FrontPage 2002 7.2$

*Page 3*

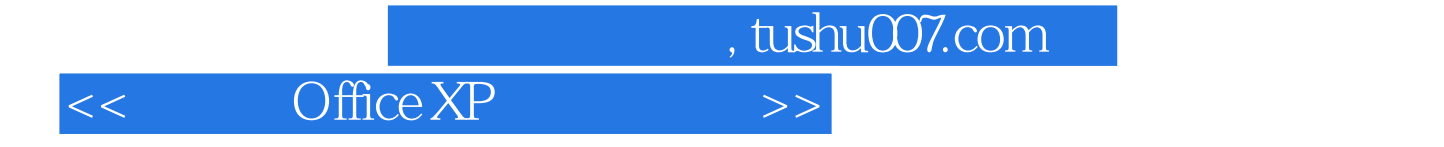

本站所提供下载的PDF图书仅提供预览和简介,请支持正版图书。

更多资源请访问:http://www.tushu007.com